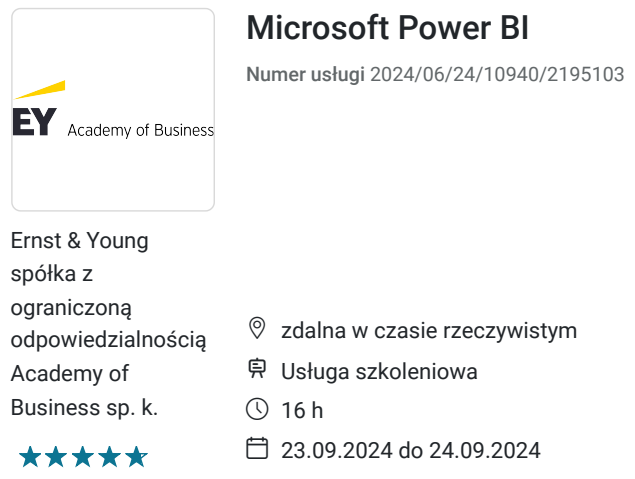

# Informacje podstawowe

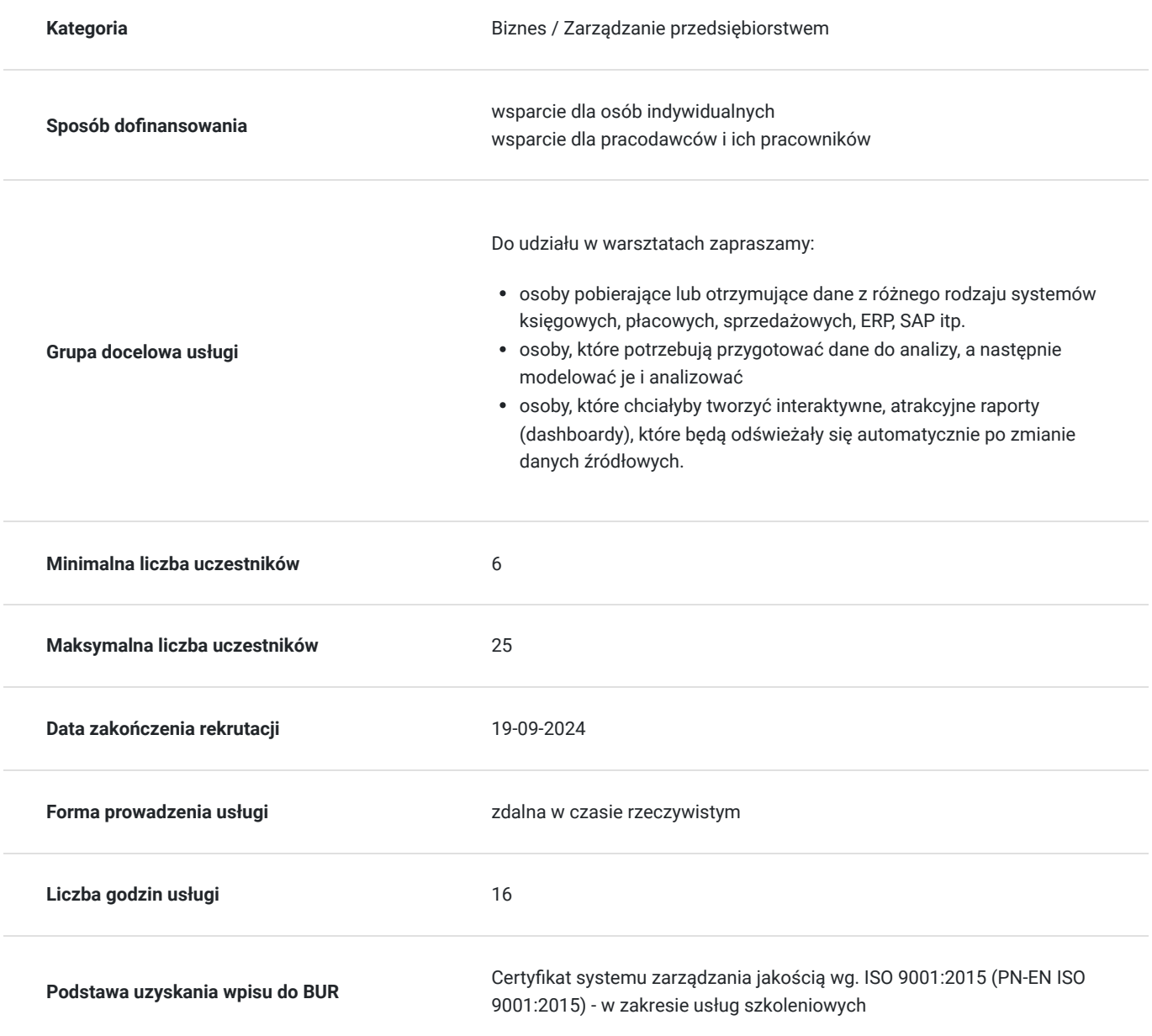

3 062,70 PLN brutto 2 490,00 PLN netto 191,42 PLN brutto/h 155,63 PLN netto/h

## Cel

### **Cel edukacyjny**

Szkolenie "Microsoft Power BI" przygotowuje uczestników do stosowania programu Microsoft Power BI w swojej pracy, poprzez wykorzystanie narzędzi oraz funkcjonalności tego programu.

## **Efekty uczenia się oraz kryteria weryfikacji ich osiągnięcia i Metody walidacji**

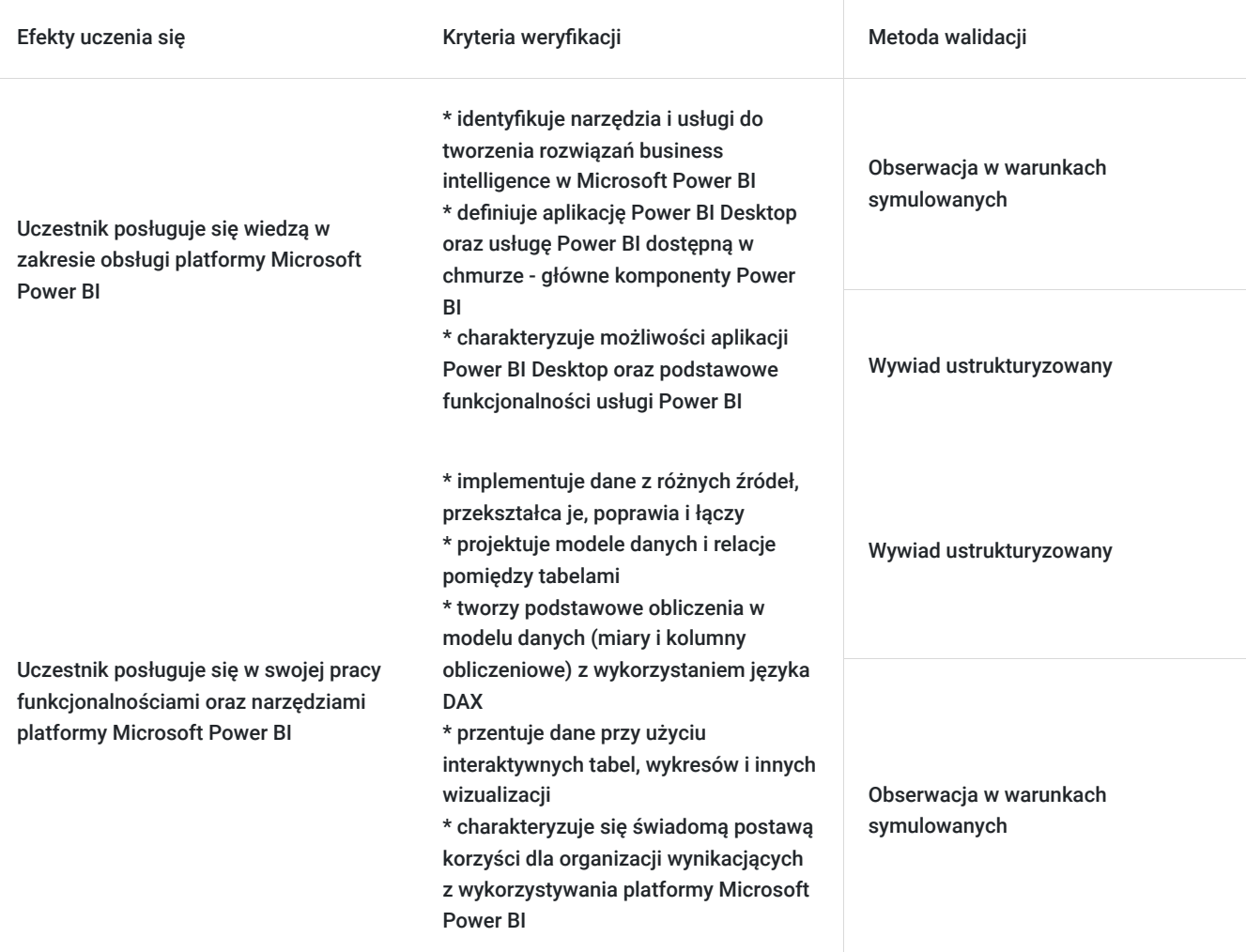

# Kwalifikacje

### **Kompetencje**

Usługa prowadzi do nabycia kompetencji.

### **Warunki uznania kompetencji**

Pytanie 1. Czy dokument potwierdzający uzyskanie kompetencji zawiera opis efektów uczenia się?

Dokument potwierdzający uzyskanie kompetencji zawiera opis efektów uczenia się.

### Pytanie 2. Czy dokument potwierdza, że walidacja została przeprowadzona w oparciu o zdefiniowane w efektach uczenia się kryteria ich weryfikacji?

Dokument potwierdza, że walidacja została przeprowadzona w oparciu o zdefiniowane w efektach uczenia się kryteria ich weryfikacji.

### Pytanie 3. Czy dokument potwierdza zastosowanie rozwiązań zapewniających rozdzielenie procesów kształcenia i szkolenia od walidacji?

Dokument potwierdza zastosowanie rozwiązań zapewniających rozdzielenie procesów kształcenia i szkolenia od walidacji.

# Program

#### **Program**

#### **Rozpoczęcie pracy z Power BI**

- Co to jest Microsoft Power BI
- Omówienie interfejsu użytkownika
- Jak pracujemy z Power BI prosty przykład od A do Z

#### **Ładowanie danych do modelu (importowanie, przekształcanie, łączenie i przygotowanie danych)**

- Pobieranie danych z plików tekstowych i CSV
- Pobieranie danych z plików programu Excel
- Omówienie innych źródeł danych
- Ustawianie typów danych
- Filtrowanie, sortowanie, zamienianie
- Podstawowe operacje na kolumnach i wierszach (Usuwanie wierszy, wypełnianie w dół, kolumny obliczeniowe, dzielenie i scalanie kolumn)
- Operacje na tekstach i liczbach (kolumny warunkowe, zaokrąglanie, wyodrębnianie, operacje na datach
- Zmiana układu danych rozpiwotowanie danych
- Dołączanie i scalanie zapytań
- Łączenie wielu plików Excel

#### **Tworzenie modelu danych (relacje, miary i kolumny obliczeniowe)**

- Wstęp do normalizacji
- Tabele faktów i tabele wymiarów
- Tworzenie relacji (rodzaje relacji i kierunek relacji)
- Ukrywanie pól w widoku raportu
- Podstawowe informacje dotyczące języka DAX
- Kontekst filtrowania
- Tworzenie kolumn obliczeniowych
- Miary jawne i niejawne
- Tworzenie miar z wykorzystaniem najważniejszych funkcji DAX, m.in.: SUM, SUMX, MIN, MAX, AVERAGE, COUNTROWS, DISTINCTCOUNT, RELATED, CALCULATE, ALL, FILTER
- Najważniejsze funkcje z kategorii Time Intelligence

#### **Tworzenie interaktywnych raportów (korzystanie z wizualizacji)**

- W przypadku wszystkich poniższych wizualizacji omówione zostaną ich najważniejsze ustawienia
- Wykresy kolumnowe i słupkowe
- Wykres mapa drzewa
- Tabela
- Macierz
- Fragmentator, oś czasu (filtrowanie danych)
- Karty i wskaźniki KPI
- Wizualizacje na mapach
- Pobieranie wizualizacji z Microsoft Marketplace
- Filtry na poziomie wizualizacji, strony i raportu
- Przechodzenie do szczegółów
- Wstęp do pracy z zakładkami
- Wstęp do definiowania ról

**Usługa Power BI** 

- Publikowanie raportów w usłudze Power BI
- Udostępnianie raportów
- Tworzenie pulpitów nawigacyjnych i udostępnianie ich.

**W trakcie szkolenia online korzystamy z platformy Zoom**. Każdy uczestnik otrzymuje przed szkoleniem link do platformy internetowej (na wskazany adres mailowy), na której znajdować się będzie transmisja online. Uczestnictwo w streamingu nie wymaga żadnych, specjalnych oprogramowań: wystarczy, że komputer jest podłączony do Internetu (należy korzystać z przeglądarek: Google Chrome, Mozilla Firefox lub Safari). Uczestnicy oglądają i słuchają na żywo tego, co dzieje się w sali szkoleniowej oraz śledzą treści wyświetlane na komputerze prowadzącego. Dodatkowo, wszyscy mogą zadawać pytania za pośrednictwem chatu online. W przypadku mniejszych szkoleń uczestnicy mogą przez mikrofon komunikować się z trenerem i innymi uczestnikami kursu. Link do szkolenia online generowany jest przed szkoleniem i ważny jest przez cały czas trwania szkolenia (uczestnik może połączyć się w dowolnym momencie).

#### **Podczas szkoleń online wykorzystujemy następujące funkcjonalności:**

- 1) Praca w grupach (breakout rooms)
- trener może podzielić uczestników automatycznie lub manualnie
- trener ustala czas trwania pracy w grupach
- pojawia się krótki komunikat na ekranie uczestnika, który informuje, że gospodarz zaprasza do podpokoju
- prowadzący może wysłać wiadomość do wszystkich pokoi jednocześnie, np. z opisem zadania do wykonania.

2) Narzędzia dostępne podczas sesji w breakout rooms:

- tablica, możliwość pisania mają wszyscy uczestnicy, efekt pracy można zapisać i pokazać w pokoju szkoleniowym, wszystkim uczestnikom szkolenia

- pokazywanie ekranu, każdy uczestnik może udostępnić swój ekran

- czat

- użytkownik pracujący w pokoju, może w dowolnym momencie zaprosić prowadzącego do pokoju grupowego.

#### **Czas trwania szkolenia:**

Szkolenie trwa **16 godzin dydaktycznych** (tj. 45 minut).

#### **Walidacja:**

W trakcie szkolenia przeprowadzana będzie walidacja w formie wywiadu ustrukturyzowanego oraz obserwacji w warunkach symulowanych.

Osoba walidująca waliduje usługę po jej zakończeniu, w oparciu o checklistę od trenera, a następnie potwierdza osiągnięcie efektów kształcenia swoim podpisem na certyfikacie.

## Harmonogram

Liczba przedmiotów/zajęć: 14

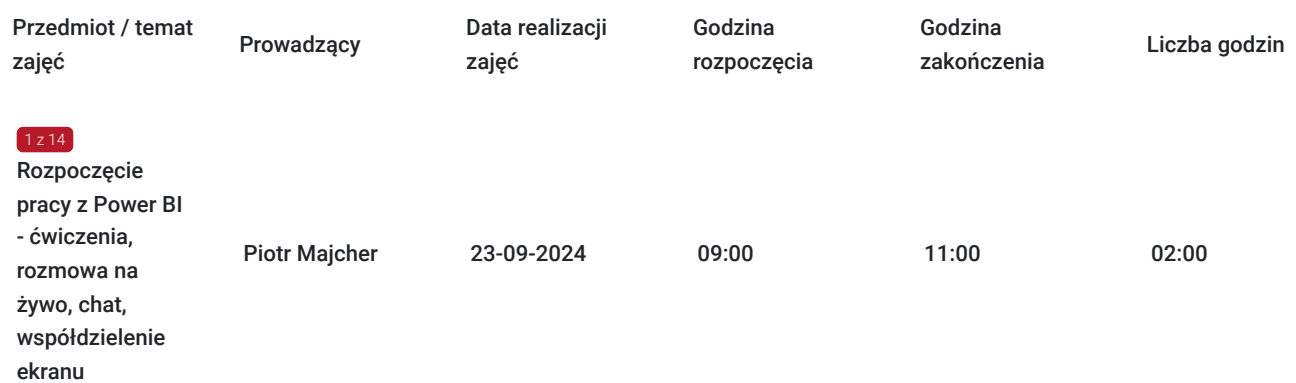

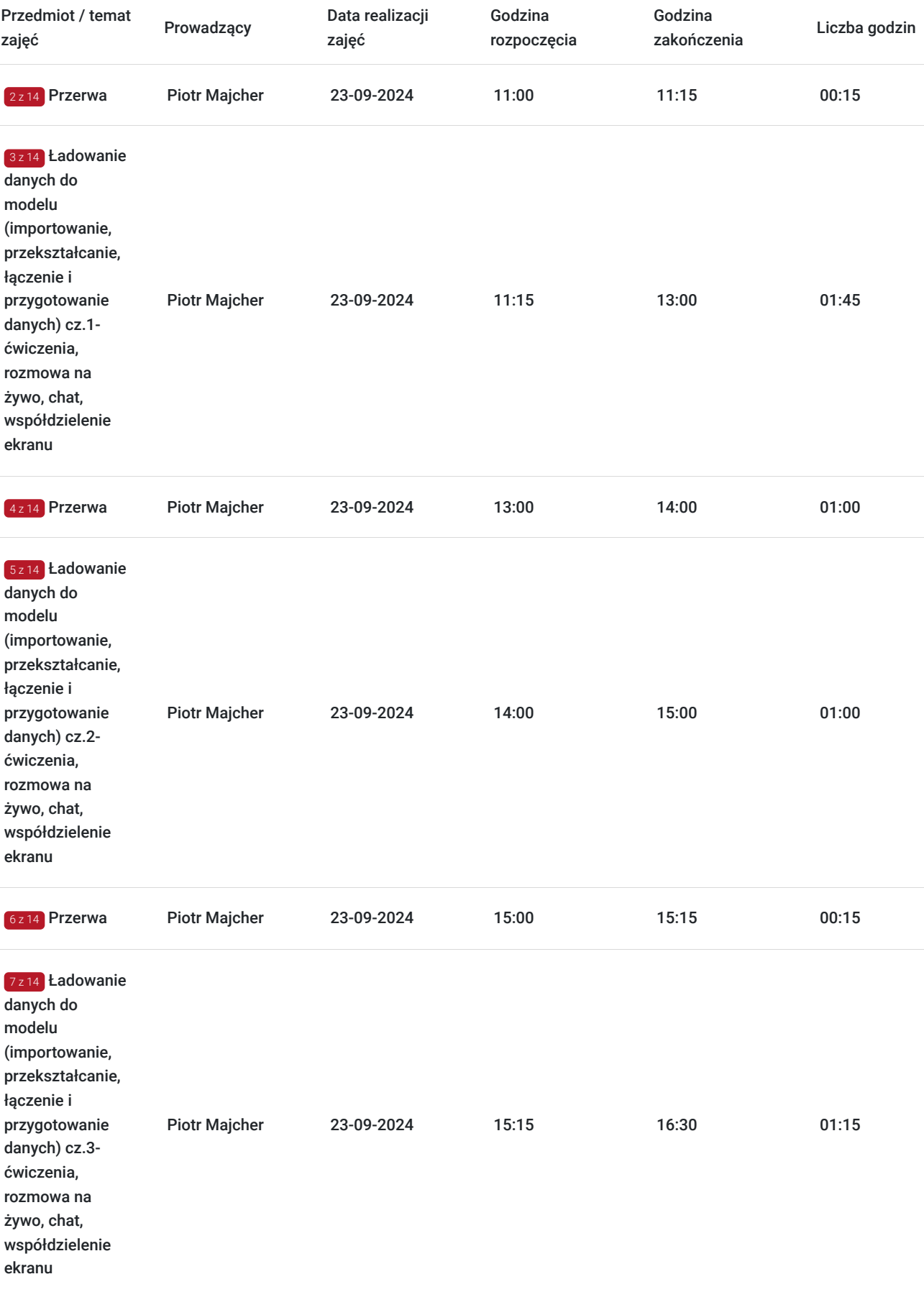

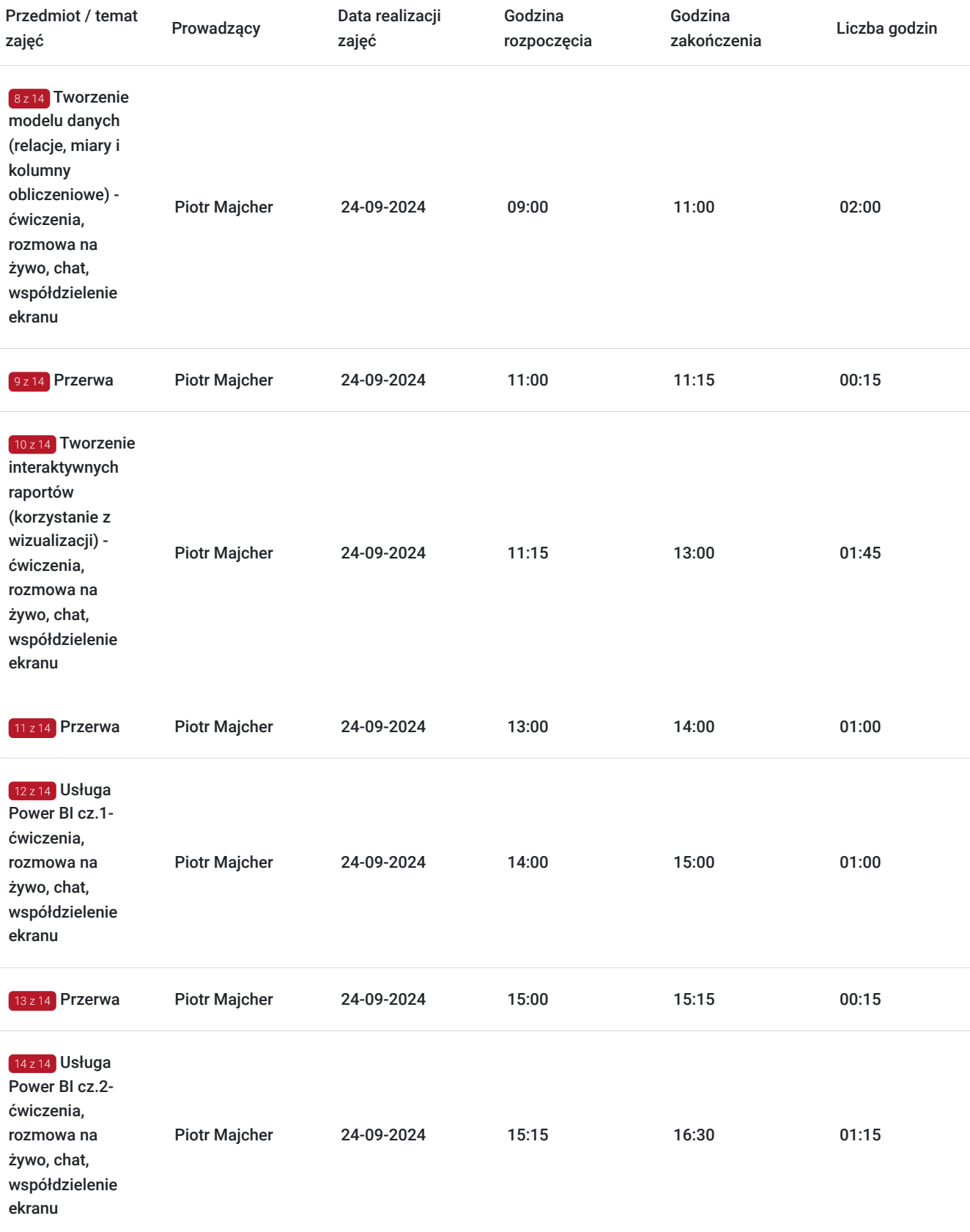

# Cennik

## **Cennik**

**Rodzaj ceny Cena**

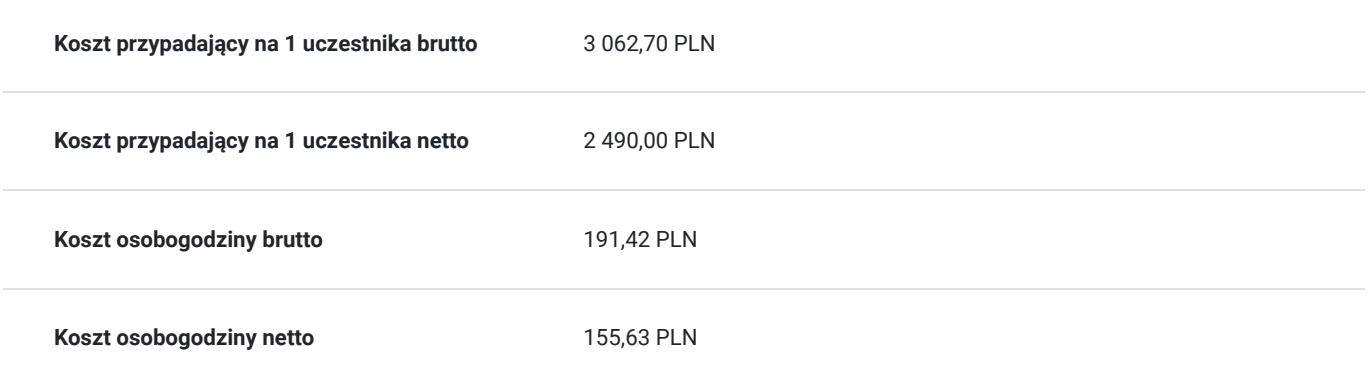

## Prowadzący

Liczba prowadzących: 1

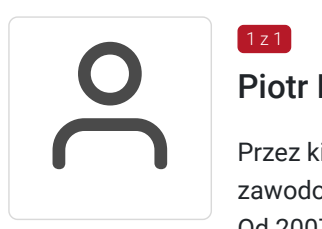

### Piotr Majcher

 $1 z 1$ 

Przez kilkanaście lat Piotr współpracował z uczelnią, ale zdecydował się na zmianę profilu zawodowego.

Od 2007 roku prowadzi szkolenia komercyjne z aplikacji wchodzących w skład pakietu Office. Z racji jego zainteresowań są to głównie szkolenia z Excela, których ma w swoim dorobku już ponad 650. Posiada certyfikaty: MCP – Microsoft Certified Professional, MOS – Microsoft Office Specialist Expert oraz MCT Microsoft Certified Trainer.

Prowadzone przez niego zajęcia mają charakter warsztatów z bardzo dużą ilością praktycznych przykładów i ćwiczeń. Jest pasjonatem Excela. Od 2011 roku prowadzi w serwisie YouTube największy polskojęzyczny kanał poświęcony pracy z tą aplikacją.

Piotr jest komunikatywny, entuzjastyczny, otwarty i pozytywnie nastawiony. Swoją specjalistyczną wiedzę wykorzystuje prowadząc praktyczne szkolenia dla kontrolerów i audytorów z zakresu Microsoft Excel oraz Microsoft Power BI.

## Informacje dodatkowe

### **Informacje o materiałach dla uczestników usługi**

Każdy z uczestników otrzyma komplet materiałów szkoleniowych w formie skryptu.

### **Warunki uczestnictwa**

#### **Wymagania:**

- do udziału w tym szkoleniu nie jest wymagana żadna wiedza wstępna
- sprzętowe wymagania to aplikacja Power BI Desktop (nie starsza niż pół roku w odniesieniu do daty szkolenia) zainstalowana na komputerze
- uczestnicy chcący przetestować udostępnianie stworzonych w trakcie szkolenia raportów powinni mieć konto w usłudze Power BI. Posiadanie konta w usłudze Power BI nie jest jednak warunkiem koniecznym dla uczestnictwa w szkoleniu.

### **Informacje dodatkowe**

Harmonogram godzinowy szkolenia każdorazowo dostosowywany jest do grupy szkoleniowej.

Godziny realizacji poszczególnych modułów szkolenia mogą ulec zmianie.

# Warunki techniczne

#### **Warunki techniczne niezbędne do udziału w usłudze:**

Do realizacji szkoleń online korzystamy z platformy Zoom. Każdy uczestnik otrzymuje przed szkoleniem link do platformy internetowej (na wskazany adres mailowy), na której znajdować się będzie transmisja online. Uczestnictwo w streamingu nie wymaga żadnych, specjalnych oprogramowań: wystarczy, że komputer jest podłączony do Internetu (należy korzystać z przeglądarek: Google Chrome, Mozilla Firefox lub Safari). Uczestnicy oglądają i słuchają na żywo tego, co dzieje się w sali szkoleniowej oraz śledzą treści wyświetlane na komputerze prowadzącego. Dodatkowo, wszyscy mogą zadawać pytania za pośrednictwem chatu online. W przypadku mniejszych szkoleń uczestnicy mogą przez mikrofon komunikować się z trenerem i innymi uczestnikami kursu. Link do szkolenia online generowany jest przed szkoleniem i ważny jest przez cały czas trwania szkolenia (uczestnik może połączyć się w dowolnym momencie).

**Minimalne wymagania sprzętowe, jakie musi spełniać komputer Uczestnika lub inne urządzenie do zdalnej komunikacji:** Dwurdzeniowy procesor Intel Core i5 2,5 GHz i wyższy.

**Minimalne wymagania dotyczące parametrów łącza sieciowego, jakim musi dysponować Uczestnik:** pobieranie: 10 Mb/s, wysyłanie: 5 Mb/s.

**Niezbędne oprogramowanie umożliwiające Uczestnikom dostęp do prezentowanych treści i materiałów**: Nie trzeba pobierać oprogramowania. Aby wziąć udział w szkoleniu online potrzebny jest komputer, laptop, telefon lub tablet ze stabilnym internetem i bez blokad firmowych.

#### **Podczas szkoleń online wykorzystujemy następujące funkcjonalności:**

- 1) Praca w grupach (breakout rooms)
- trener może podzielić uczestników automatycznie lub manualnie
- trener ustala czas trwania pracy w grupach
- pojawia się krótki komunikat na ekranie uczestnika, który informuje, że gospodarz zaprasza do podpokoju
- prowadzący może wysłać wiadomość do wszystkich pokoi jednocześnie, np. z opisem zadania do wykonania.
- 2) Narzędzia dostępne podczas sesji w breakout rooms:
- tablica, możliwość pisania mają wszyscy uczestnicy, efekt pracy można zapisać i pokazać w pokoju szkoleniowym, wszystkim uczestnikom szkolenia
- pokazywanie ekranu, każdy uczestnik może udostępnić swój ekran
- czat
- użytkownik pracujący w pokoju, może w dowolnym momencie zaprosić prowadzącego do pokoju grupowego.

**Usługa jest nagrywana na potrzeby ewentualnej kontroli.**

**W związku z tym, prosimy o włączenie kamery na czas udziału w szkoleniu. Dziękujemy.**

## Kontakt

Katarzyna Wielgat

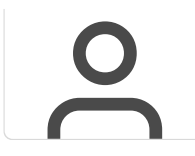

**E-mail** katarzyna.wielgat@pl.ey.com **Telefon** (+48) 573 005 707